# **EM-241A DC-MOOTTORIN OHJAIN 12-24V 15A**

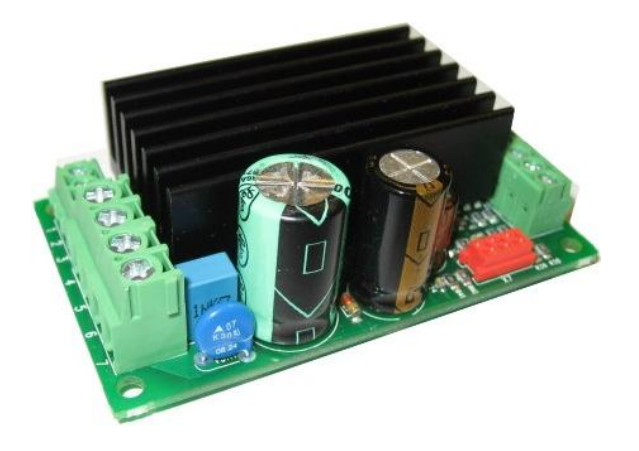

# **OMINAISUUDET**

- **pieni koko**
- **suuri lähtövirta**
- **virtaraja**
- **nollavirran ilmaisu**
- **aseteltavat nopeudet**
- **monipuoliset ohjaustulot**
- **jatkuva- tai impulssiohjaus**
- **kiskoasennettava**
- **digitaalinen parametrien asettelu**

EM-241A on täysisilta DC-moottorin ohjain. Laite on suunniteltu käytettäväksi mitä moninaisemmissa DC-moottorisovelluksissa. Siinä on aseteltavat startti- ja pysätysramppi, jotka mahdollistavat pehmeän toiminnan. Virtaraja voidaan asettaa kumpaankin ajosuuntaan erikseen. Virtaraja suojelee moottoria ja mekaaniikka ylikuormalta ja sitä voidaan käyttää esimerkiksi päätepysäytykseen. Laitteessa on kaksi esiaseteltavaa ajonopeutta, joka helpottaa käyttöä paikoitussovelluksissa. Erikoistoimintana on myös portaaton nopeudensäätö. Ohjaustuloja ovat FW , BW, STOP ja SPEED-2 valinta. Lisäksi on vielä erilliset pysäytystulot eteen ja taakse. FW- ja BW -tuloilla annetaan ajokäskyt eteen tai taakse ja STOP-tulo pysäyttää ajon. SPEED-2 tulolla valitaan 2-nopeus käyttöön. Aina kun 2-nopeus on valittu niin hidastusramppi ohitetaan, eli pysätys on tässä tilanteessa välitön. Erikoistapauksessa tämä SPEED-2 tulo toimii portaattomana 0-5V nopeustulona. Ohjaustavaksi voidaan valita jatkuva tai impulssi, Jatkuvalla toimintatavalla ajo on päällä vain kun ohjaus on päällä, kun taas impulssiajossa lyhyt käsky käynnistää ajon ja vasta uusi komento pysäyttää moottorin. Ohjaustulot on jaettu kahteen ryhmään, jotka voidaan asettaa toimimaan NPN tai PNP logiikalla.

FAULT nasta on kaksisuuntainen eli toimii tulona ja lähtönä, Vikatilanteessa tämä lähtö vetää alas, mutta jos tämä nasta vedetään alas ulkopuolisella komennolla niin se pysäyttää laitteen, uusi käynnistys on mahdollinen vasta kun komento poistuu. Esimerkiksi käytettäessä useampaa ohjainta rinnakkain niin FAULT- nastat linkittämällä saadaan synkronoitu pysäytys. Vikatilanteesta annetaan myös vika vilkutus kortin ledillä, vilkutus on koodattu eri vikatilanteiden mukaan.

Laitteen parametrit esim. virtajat ja rampit asetellaan sarjaliikenne terminaalilla EM-236, samalla laiteella voidaan monitoroida laitteen toimintaa. Parametrit on helppo asettaa tarkasti ja tarvittaessa kopioida laitteesta toiseen.

### TEKNISET TIEDOT

Käyttöjännite 10-35V Käynnistysjännite 9V, sammutusjännite 8V Moottorivirta jatkuva max. 15A, huippu max. 30A Virtarajan asettelu 0.1-20A huom. käynnistyksessä virtaraja 1.5 kertainen Ylilämpösuoja 100°C Käynnistys ja pysäytys rampit 0-5s PWM taajuus 2kHz Nopeustuloalue ( speed-2 ) 0-5V = 0-100% pwm Tulojen toimintatasot: high =4-30V, low=0-1V Tulojon impedanssi 47kohm Rajatulojen impedanssi. typ 10kohm Tulojen komentoviive 5ms. Vikalähtö NPN open coll. max 30V / 50mA Vikatulo taso Uin < 1V ( NPN ) Moottori ja syöttöliittimet 2.5mm Ohjausliittimet 1mm Mitat 42x72x25mm Mitat DIN-kiskopohjassa 45x80x45mm CE-testattu teollisuusympäristöön ( EMC ) Käyttölämpötila ( Ta ) -40...60°C Paino 75g

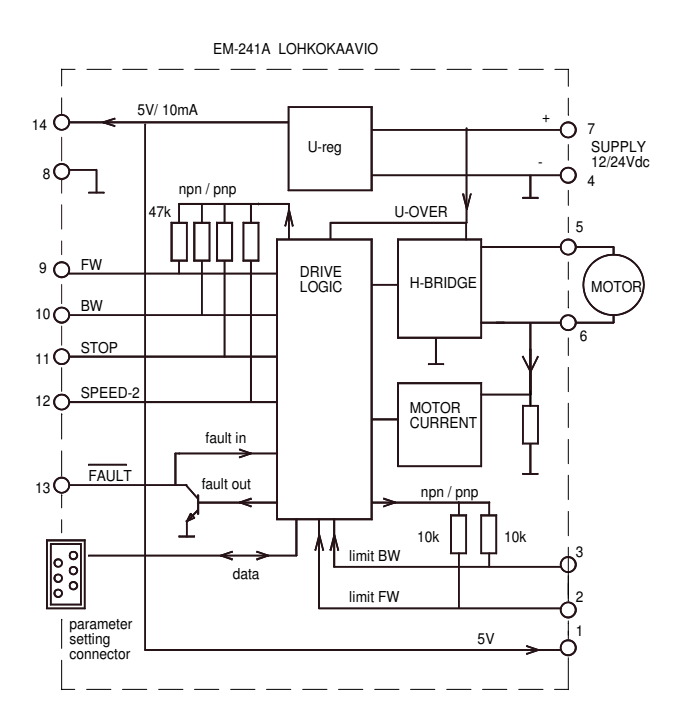

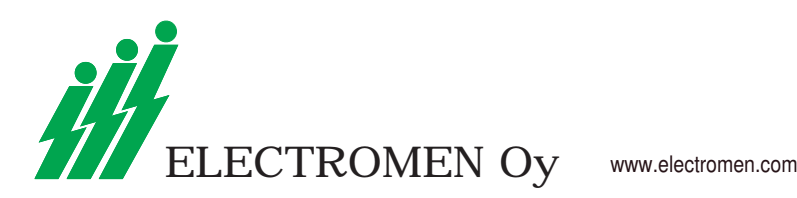

# KYTKENTÄ

Syöttöjännitteen pitää olla DC 10-35V, ja sen aaltoisuuden pitää olla < 30% täydellä kuormalla HUOMIO ! väärä polariteetti voi rikkoa laitteen HUOMIO ! laitteessa ei ole omaa sulaketta, valitse sovellukseen sopiva ulkopuolinen sulake

## MONITOROINTI ARVOT

1/5 Moottorivirta 0-20A ( 0-200) 2/5 Lähtötaso 0-100% (0-100) 3/5 ajotuntilaskuri (max.65535h) 4/5 starttilaskuri (max.65535) 5/5 starttilaskurin ylimeno laskuri

#### Ledin koodaus

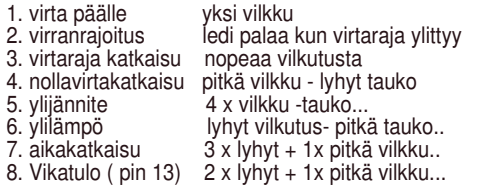

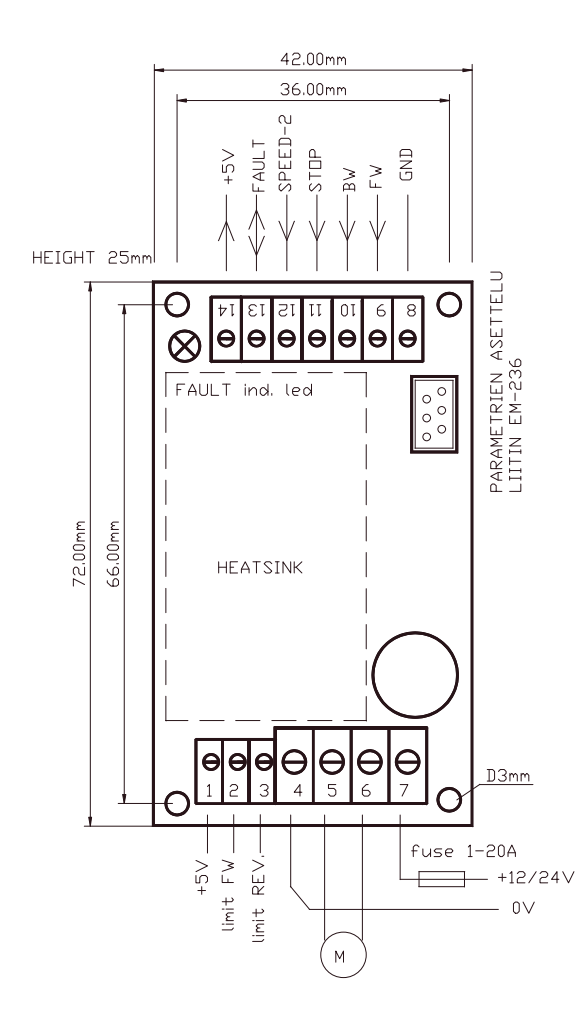

# SÄÄDÖT JA ASETUKSET

Kortin asettelut tehdään sarjaliikenne terminaalilla EM-236, joka kytketään laiteen punaiseen liittimeen Terminaalilaite ilmoittaa liittymisrutiinin aikana kohdelaitteen tyypin ja ohjelmaversion. tämän jälkeen voidaan valita valikosta EDIT & LOAD jolloin kohdelaitteen parametrit latautuu ja ovat muunneltavissa. Parametrin muutos vaikuttaa heti, mutta muutokset tallentuvat painamalla terminaalin SAVE nappulaa n. 2s Haluttaessa kopioida edellisen laitteen arvot suoraan uuteen laitteeseen niin painetaan SAVE nappulaa heti liittymisrutiinin jälkeen.

#### ASETELTAVAT PARAMETRIT ohjelmaversio v1.3 ( oletusarvot sulkeissa )

- 1 Ohjaustapa : jatkuva = 0, impulssi= 1 ( 0 )
- 2 Käynnistysehto 0-3 ( 1 )
- I-trip ( virtaraja ) tai STOP komennon jälkeen: 0= startti molempiin suuntiin I-trip ja STOP jälk.
	-
- 1= startti vain vastakkaiseen suuntaan I-trip jälkeen 2= startti vain vastakkaiseen suuntaan STOP jälkeen
- 3= startti vain vast. suuntaan I-trip ja Stop jälkeen
- 3 Ohjaustulojen logiikka 0-3 PNP/NPN ( 0 )
- 0= Ohjaus- ja rajatulot PNP ( positive )
- 1= Ohjaustulot NPN, ja rajatulot PNP
- 2= Ohjaustulot PNP. ja rajatulot NPN
- 3= Ohjaus- ja rajatulot NPN ( negative )
- 4 Nopeus-1: 0-100% / 0-100 ( 100 )
- 5 Nopeus-2: 0-100% / 0-100 ( 50 )
- Huomaa, että jos 2-nopeus on asetettu = 0 niin 2-nopeustulo toimii 0-5V nopeusohjearvo tulona
- 6 Virtaraja eteen FW: 0.1-20A / 1-200 ( 30 ) 7 Virtaraja taakse: 0.1-20A / 1-200 ( 30 )
- 8 Ohjauskatkaisu ehto : 0-3 ( 1 )
- 0= ei katkaisua ylivirrasta, eikä nollavirrasta 1= katkaisu ylivirrasta
- 2= katkaisu vain nollavirrasta
- 3= katkaisu yli- ja nollavirrasta
- 9 Virtakatkaisu viive: 0-255ms / 0-255 ( 20 )
- 10 Vika lähdön toimintaehto: 0-3 ( 1 )
- 0= yli ja nollavirtakatkaisu ei aseta FAULT: ia
- 1= ylivirtakatkaisu asettaa FAULT: in
- 2= nollavirtakatkaisu asettaa FAULT: in
- 3= yli ja nollavirtakatkaisu asettaa FAULT: in
- 11 ylijännite raja: 15-40V / 15-40 ( 35 )
- Jarrutettaessa moottoria ramppia pitkin voi moottorista gene roitua energiaa, mikä nostaa käyttöjännitettä, jos jännite ylittää ylijänniterajan kytkee ohjain moottorin vapaalle, estäen näin jännitteen liiallisen nousun.
- 12 kuormituksen kompensointi: 0-255 / 0-255 ( 0 ) Kuorman kompensointi( RxI ) parantaa moottorin vääntöä hitailla nopeuksilla. mutta liiian suuri kompensointi voi aiheuttaa moottorin värinää. Sopivan kompensoinnin voi etsiä seuraavasti: Aseta moottori pyörimään nopeudella 30% ja lisää kompensointi arvoa vähitellen kunnes moottori alkaa värähdellä, vähennä kompensointia kunnes käynti tasaantuu. Voit myös koekuormittaa moottoria eri kompensointi arvoilla.
- 13 aikakatkaisu: 0-255s. / 0-255 ( 0= ei käytössä ) ( 0 )
- 14 startti ja tuntilaskurin nollaus 0/1 ( 0 )
- aseta parametri = 1 ja paina SAVE nappia -> laskurit nollautuu 15 käynnistysramppi : 0-5s / 0-500 ( 100 )
- 16 hidastusramppi: 0-5s / 0-500 ( 100 )
- 17 alkupotku 0-200ms / 0-200 ( 0 )
- antaa startissa täyttä ohjausta, asetetun ajan

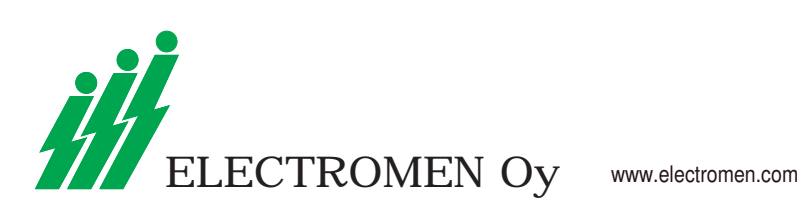